## $\mathcal{L}(\mathcal{A})$  , and the set of  $\mathcal{L}(\mathcal{A})$

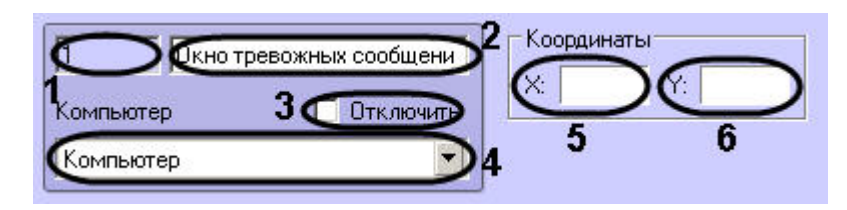

## $\qquad \qquad , \qquad \qquad , \qquad \qquad .$

 $\ast$ 

 $\sim 100$ 

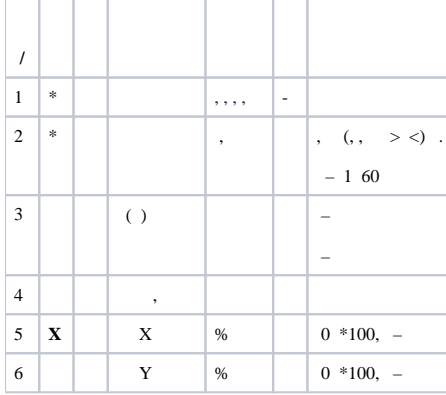